# **Dokumente | Auswertungen**

Möglichkeit nach archivierten Dokumenten, über alle Kunden hinweg, zu suchen.

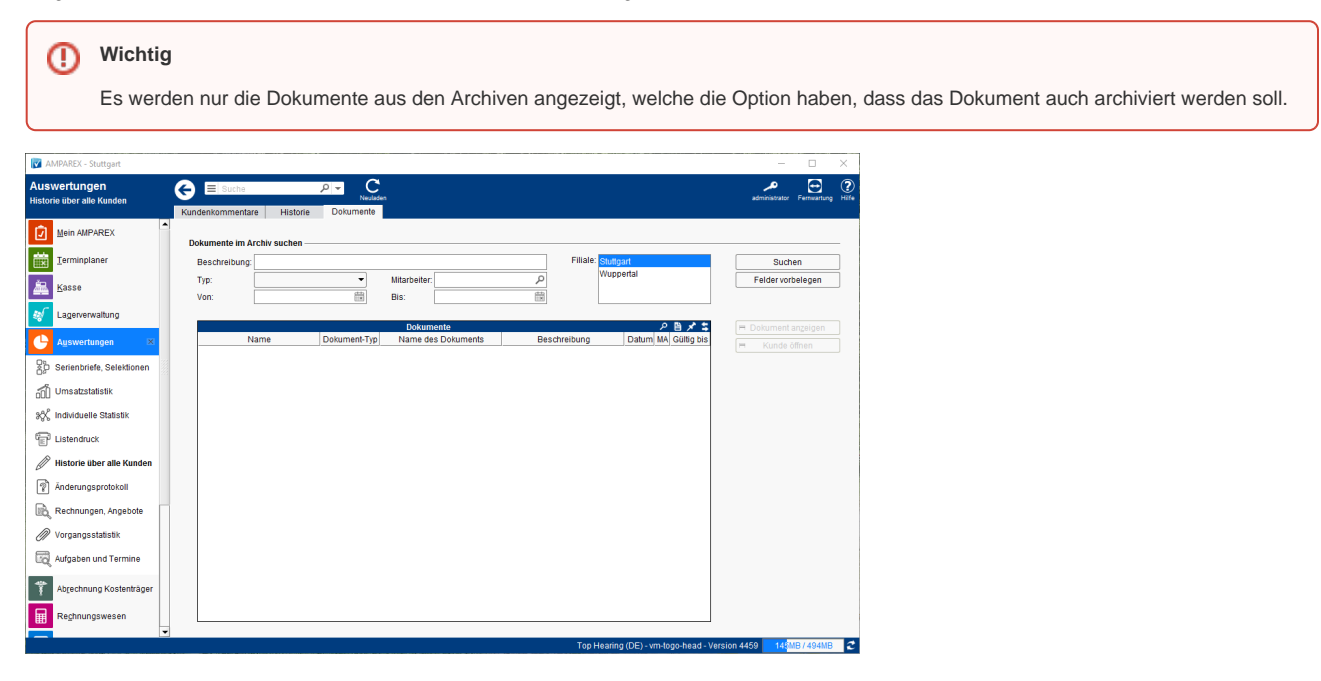

## Lösungen

[Nicht alle Dokumente werden angezeigt/ durchsucht](https://manual.amparex.com/pages/viewpage.action?pageId=6652342)  [\(Problemlösung\)](https://manual.amparex.com/pages/viewpage.action?pageId=6652342)

## Maskenbeschreibung

### **Dokumente im Archiv suchen**

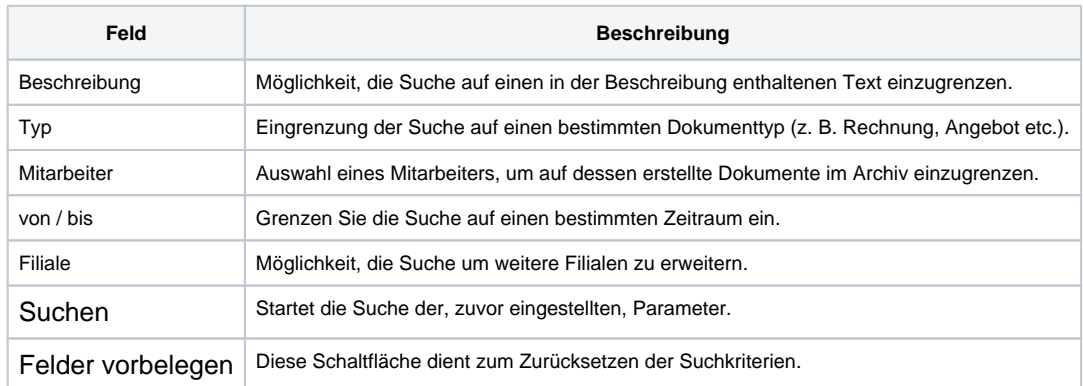

### **Tabelle 'Dokumente'**

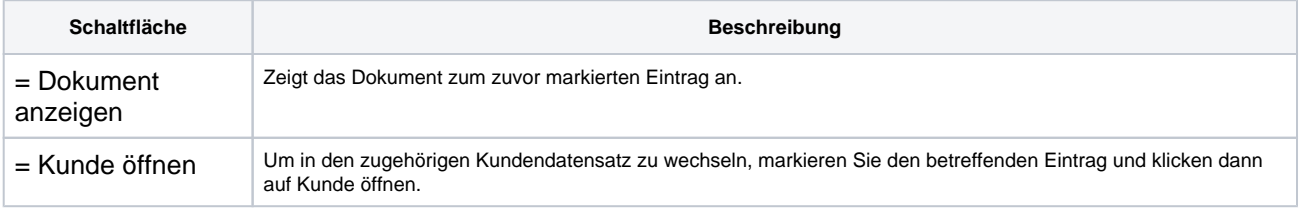